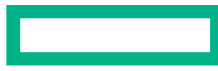

8.10.2016

#### **Hewlett Packard Enterprise**

# An Introduction to Kubernetes

#### Premys Kafka

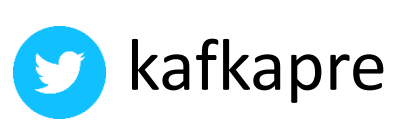

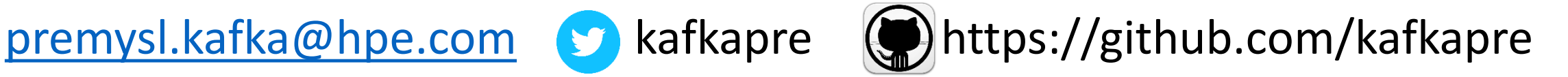

## **{ History }**

- ???? Virtual Machines
- 2008 Linux containers (LXC)
- 2013 Docker
- 2013 CoreOS stack
- 2014 Kubernetes

#### **{ Distributed systems }**

•Collection of computers that act, work, and appear as one large computer

#### • **Advantages:**

• scalable horizontally, reliable, extensible, cheaper computers, geographic distribution, …

#### • **Problems:**

• network can fail, bandwidth, consistency, workload allocation, security issues, …

## **{ Overview }**

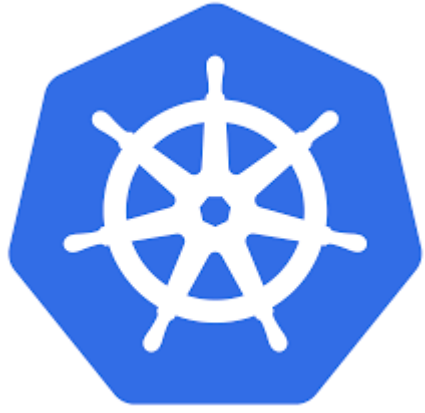

- •Kubernetes is an open-source system for automating deployment, scaling, and management of containerized applications.
- •Name Kubernetes is from Greek word *kybernētēs* which means "helmsman" or "governor"
- •Firstly announced by Google in 2014
- •Influenced by Google's Borg
- •Many contributors (Google, RedHat, IBM, Cisco, VMware)

## **{ Overview }**

- •Commonly referred to as "k8s"
- •Apache License 2.0
- •Written in Go
- •Cross-platform (POC for Windows)
- •Kubernetes v1.0 was released on July 21, 2015
- •Google Container Engine runs k8s

### **{ Features }**

- •Automatic binpacking
- •Horizontal scaling
- •Self-healing
- •Storage orchestration
- •Service discovery and load balancing
- •Secret and configuration management

#### **{ Pod }**

- •A group of one or more containers with shared storage
- •Containers also share an IP address and port space, and can find each other via localhost
- •Treated as one logical object
- •Deployed on one machine together
- •Life cycle
	- Bound to a node, restart in place
	- Can die, cannot be reborn with same ID

#### **{ Replication Controller }**

- •Creates and destroys Pods dynamically
- •Ensures that a pod or particular set of pods are always up and available
	- pods are automatically replaced if they fail
- •Scaling Pods
- •Recommend to use Replication Controller even when you want to create one Pod

#### **{ Service }**

- •An abstraction which defines a logical set of Pods and a policy by which to access them
- •Pods are targeted and determined by a Label Selector

## **{ Service Types }**

•**ExternalName:** map the service to the contents of the externalName field e.g. example.com

- •**ClusterIP:** use a cluster-internal IP only
- •**NodePort:** on top of having a cluster-internal IP, expose the service on a port on each node of the cluster
- •**LoadBalancer:** on top of having a cluster-internal IP and exposing service on a NodePort also, ask the cloud provider for a load balancer which forwards to the Service

#### **{ Labels }**

- •Key/value pairs that are attached to objects, such as pods
- •Can be used to organize and to select subsets of objects
- •Each Key must be unique for a given object
- •Loose coupling
- •Can be added dynamically

#### **{ Architecture }**

#### •**Two types of nodes**

- Master node: Master components (APIs, scheduler, etc) are there
- Worker node: Kubelet and containers are there
- •**Kubelet**: takes a set of PodSpecs and ensures that the containers described are running and healthy
- •**Kube-proxy**: reflects services on each node and can do simple TCP,UDP stream or round robin TCP,UDP forwarding across a set of backends
- •**API Server:** Do business logic implemented in separate components or in plugins. Also processes REST operations, validates them, and updates the corresponding objects in persistence (Etcd)

#### **{ Architecture }**

- •**Scheduler:** binds unscheduled pods to node
- •**Control Manager:** processes controllers like DaemonSet Controller, Replication Controller
- •**Etcd:** distributed storage
- •**Kubectl:** command line client

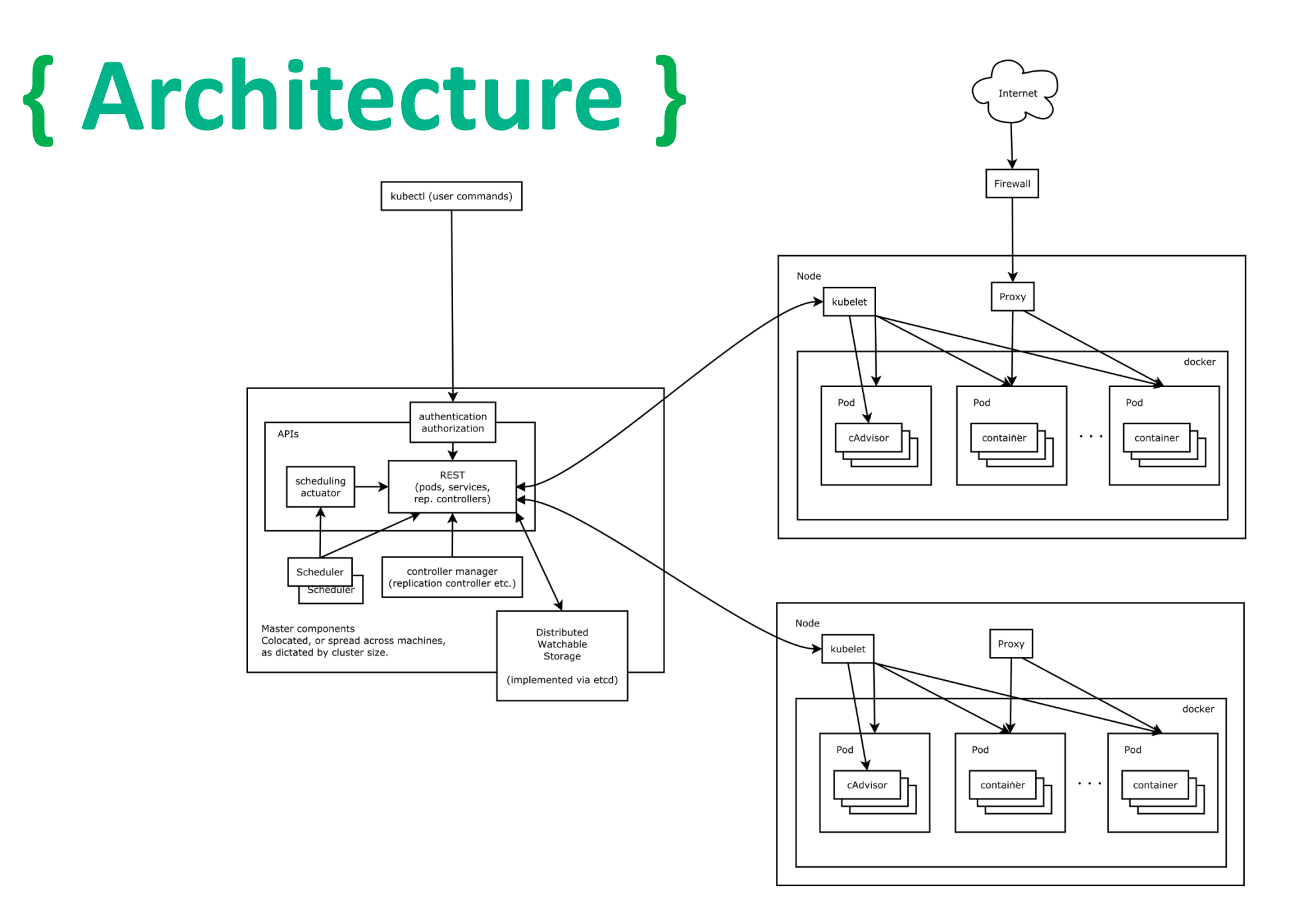

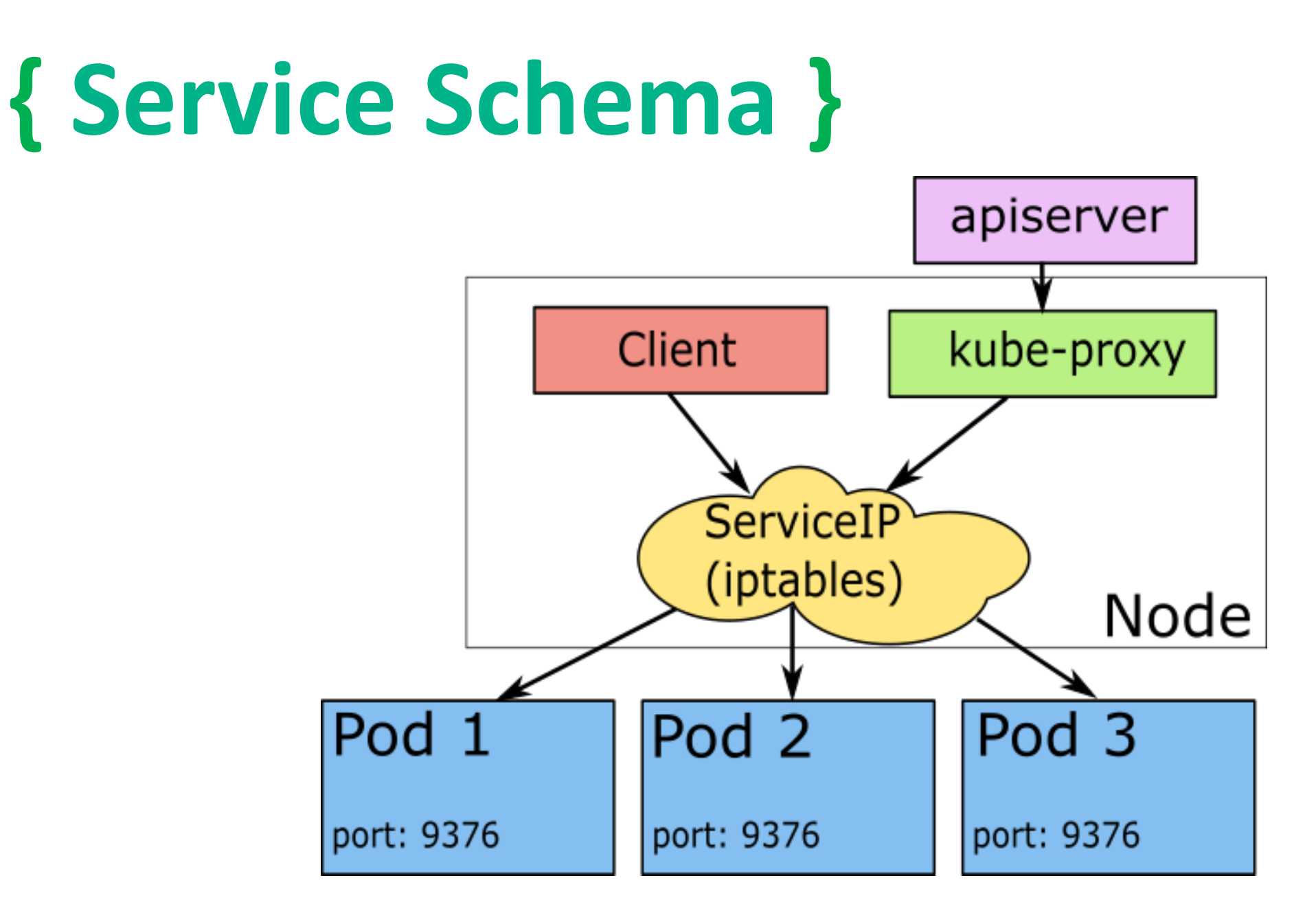

#### **{ Other Features }**

- •Volumes (Git, NFS, Flocker, some cloud provider storage )
- •DNS
- •Namespaces
- •DaemonSet
- •Jobs
- •Secrets
- •ConfigMaps
- •Autoscaling
- •Resource limitation

## **{ Try Kubernetes }**

- •Install it
	- •Minikube runs virtual machine with k8s
	- •Kubeadm installs k8s on your machine
- Model your application in k8s yamls
- •Deploy and manage your application

#### **{ Alternatives }**

- •Mesos
- •Docker Swarm

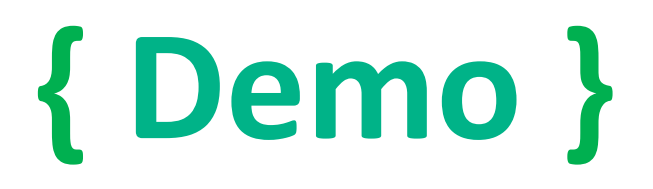

#### K8S DEMO see: <https://github.com/kafkapre/linuxdays2016-kubernetes-example>

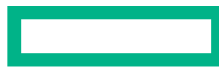

#### **Hewlett Packard Enterprise**

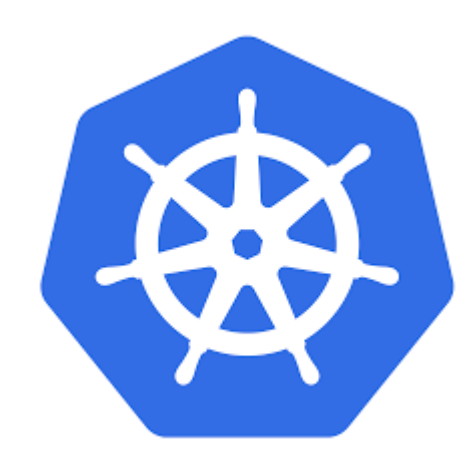

# Thank you! Q & A

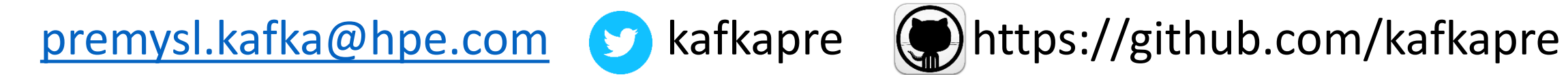

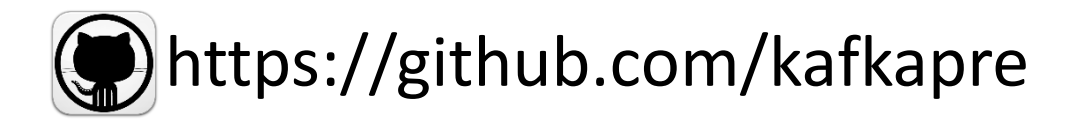